# **Secs Torrent (Activation Code) Download [Win/Mac] [March-2022]**

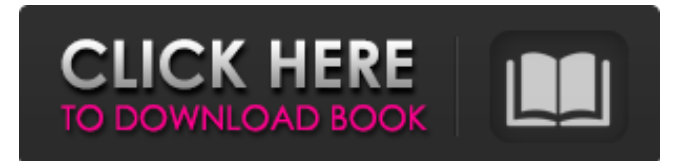

### **Secs Crack+ Activation Code Free Download (Latest)**

Secs Free Download is a simple timer, which is capable of counting both up and down. While it features a compact window, 12 common times are settable with only two clicks. It can have a beep or almost any standard audio file (including MP3s) for the "time-up" sound, either of which can be set to repeat. Secs Crack can also run a file, play a random audio file or shut down the computer after set time. For the more demanding user, Secs Crack Keygen offers several more advanced abilities, including variable transparency, font selection, foreground and background colour selection, auto repeating timers, keyboard shortcuts, "On-Top" window options, muting, flash screen alarm, long sound termination and operation while minimized. Secs Crack Free Download Description: Secs Crack For Windows is a simple timer, which is capable of counting both up and down. While it features a compact window, 12 common times are settable with only two clicks. It can have a beep or almost any standard audio file (including MP3s) for the "time-up" sound, either of which can be set to repeat. Secs can also run a file, play a random audio file or shut down the computer after set time. For the more demanding user, Secs offers several more advanced abilities, including variable transparency, font selection, foreground and background colour selection, auto repeating timers, keyboard shortcuts, "On-Top" window options, muting, flash screen alarm, long sound termination and operation while minimized. Secs Description: Secs is a simple timer, which is capable of counting both up and down. While it features a compact window, 12 common times are settable with only two clicks. It can have a beep or almost any standard audio file (including MP3s) for the "time-up" sound, either of which can be set to repeat. Secs can also run a file, play a random audio file or shut down the computer after set time. For the more demanding user, Secs offers several more advanced abilities, including variable transparency, font selection, foreground and background colour selection, auto repeating timers, keyboard shortcuts, "On-Top" window options, muting, flash screen alarm, long sound termination and operation while minimized. Little Icon/Sound TimerFor example, I can count with Secs 6 every six seconds. You can also make a sound file for the "time up" sound, setting to repeat

#### **Secs Crack +**

Secs Crack Keygen is a free utility that will remind you when to change the CO2 filter, run a program, start Windows, shutdown, blank the screen or record a file to CD. You can choose which sound play file plays or record file to CD. A random file will be chosen each time the time-up sound is heard. You can choose between four sizes of windows and set the transparency and font for the Secs Full Crack window. You can choose between backgrounds or any standard image. You can choose whatever random color combination you like, and you can choose the amount of time the timer repeats and/or the flash screen time. It has keyboard shortcuts, allowing you to control Secs Free Download from almost any application, including Windows menus. You can set Secs Cracked Version to have a beep sound, a "time-up" sound, or a file sound (including MP3). It can also run any program you want to be run on start up. Secs Cracked 2022 Latest Version allows you to fade in and out. It can be turned On Top to allow you to use any other application while it is running. Secs Cracked Version' sound termination beeps can be long or short, it all depends on your taste. You can set it to have no sound, a white background, a solid color background, or a solid color for the background and the font, and the same colors for the text. At the moment there are no

settings for extended sound termination. Setting up the timer and its properties is easy and intuitive. To remind you to to change the CO2 filter, set a timer with the desired time in minutes. The filter change beeps should be set at the intervals you want. You can set it to beep or not beep, mute, change background color, or change font. Or you can make it sound a specific file or command. Choose a specific command for it to execute on each time the countdown timer expires. When the timer is complete, or if you have gone to that application, the program will quit. Customizable for every user, it has no system specific options, and you can remove any options you don't want. Supported OS's:Win98/XP/2003 No third party software required or needed NOTES: -- Secs has an interface to Vista's Start Menu. -- There may be an issue with this program in Vista. The author of Secs, Lordluser, has also 09e8f5149f

## **Secs License Key Full For Windows**

Secs allows you to set a Time for your computer to go to Sleep. If your computer goes to sleep after a certain Time, Secs will wake you up. The opposite, however, also works, just like it did before. If you are wake up after it has been on sleep for a certain time, Secs will go to sleep. You can choose the Time and the wake up time, the other settings are automatic. What it actually does: What it does is increasing your computer's power saving state. If you have a computer that goes to sleep every time it becomes idle, you can use Secs to force it to stay awake and do some work while you are not using it. When you use Secs, it will force your computer to stay awake while the computer will go to sleep after it has been idle. How it works: Secs will force your computer to stay awake while your computer goes to sleep. Now, it's all about the times. You can choose how long you want the computer to stay awake, before you should be woken up again. Choose from many common time slots. Now comes the tricky part: There are 12 times that you can choose and they are all the exact same. There is no scale involved here, there are just 12 slots. So, how long you sleep should be the same as the slot before or after it. It might just be a good idea to look at the time slot you choose, to learn more about how and when to use it. There are 12 times you can choose from. The ones on the bottom are the shortest and the ones on the top are the longest. You can choose any time, including before and after the slot you select. When you select a time, it is set the same as it was. It isn't auto, you can even see your timer. To change the time you need two mouse clicks on your selected time. It does not replace any other software, it is completely optional. Click the small triangle to the right of the time, select "Previous times" or "Set new time". The number of minutes, days, weeks or years. If you want, you can set it for any number of years. You can set it for a day and have it wake up at the same time every day. The same, but only for a month. The same as

## **What's New In Secs?**

- You can have a countdown timer to remind you about any activities in daily life, such as brushing your teeth, when to change the gas and when to change the water and so on. - You can turn the timer on, count down or beep or play an audio file as soon as you open the program. - You can record a shortcut key to select the time, duration and other settings. - Secs can play a periodic sound file, thus you can have a powerful reminders without the power of a beep, warning or system sound. - You can disable the timer if you can not use it, thus you can save power and money. - You can select the font, size and colour of the window. - You can set the regular "time up" sound and the related audio file. - You can set the auto change of the gas and the water filters. - You can set the system to automatically shut down after the elapsed time, thus you can save power. - You can give the Secs window the "On-Top" state to remind you to open it. - You can use the window to give a memory alarm. - You can mute Secs or make it full screen when it runs. - You can set the sound termination time for the program. - You can even have a multi-line message display, and you can control Secs from the keyboard. - After you have customized the Secs font and font size, you can even change the font displayed from any command line. - You can change the size of the Secs window from 9 pixels to 4096 pixels. - You can even adjust the starting position of the window to the top or bottom left of the screen. - You can minimize Secs to the System tray. - You can have Secs running in the window, or it can be displayed as a taskbar icon. - You can select the control icon and icon position. - You can set the background and foreground colour. - You can turn off the beep or playing of the "time up" sound. - You can even have Secs open as a taskbar icon. - You can open the config and e-mail text files with one click. The program can play the selected audo file repeatedly for a time period, or the program can be closed after the specified period. You can use the pen to draw in the Secs window or

# **System Requirements:**

Minimum: OS: Windows XP/Vista/7/8 (64-bit) Processor: 1.0 GHz Dual-Core Memory: 1 GB RAM Hardware: Microsoft DirectX 9.0c compatible graphics card Hard Drive: 2 GB available space Input Devices: Keyboard Audio Card: DirectX 9.0c compatible sound card Additional Notes: Note: License Agreement: • This trial version of 1cDuke cannot be used for commercial purposes. •

Related links:

<https://journeytwintotheunknown.com/2022/06/08/rks-fax-crack-with-full-keygen/> <http://youngindialeadership.com/?p=4513> [https://www.kekogram.com/upload/files/2022/06/Tppp4YMKs4jRKqCcrzH6\\_08\\_7621f7a57e9abf4bf04decd90f7ef4ef\\_file.pd](https://www.kekogram.com/upload/files/2022/06/Tppp4YMKs4jRKqCcrzH6_08_7621f7a57e9abf4bf04decd90f7ef4ef_file.pdf) [f](https://www.kekogram.com/upload/files/2022/06/Tppp4YMKs4jRKqCcrzH6_08_7621f7a57e9abf4bf04decd90f7ef4ef_file.pdf) <https://digibattri.com/conpad-1-5-0-crack-full-version-mac-win/> [http://naasfilms.com/wp-content/uploads/Hard\\_Drive\\_Data\\_Recovery.pdf](http://naasfilms.com/wp-content/uploads/Hard_Drive_Data_Recovery.pdf) <https://amlakkaro.com/google-translate-desktop-crack-product-key-full-free-download-for-windows-updated-2022/> <http://www.tunlive.com/wp-content/uploads/engora.pdf> <https://www.alconfin.it/wp-content/uploads/2022/06/WebCamSplitter.pdf> <https://jgbrospaint.com/2022/06/08/sakina-privacy-protector-activation-code-free-download-latest/> <http://fajas.club/?p=10412> <https://boardingmed.com/2022/06/08/inspyder-rank-reporter-activation-key-free-updated-2022/> <http://djolof-assurance.com/?p=7451> <https://mainemadedirect.com/wp-content/uploads/2022/06/martai.pdf> <https://misasgregorianas.com/click-n-ship-for-business-crack-product-key-for-pc/> <https://myipatovo.ru/pink-browser-crack-activation-code-download-win-mac-2022-new/> <https://jameharayan.com/2022/06/08/chineselandscape-free/> <http://www.makeenglishworkforyou.com/2022/06/08/mailstore-home-crack-free/> <http://www.antiquavox.it/writer-039s-tools-crack-activation-code-with-keygen-free-download-updated/> <http://i2.by/?p=3465> <https://stroy-glavk.ru/2022/06/08/xfistor-netpowerup-crack-for-windows/>